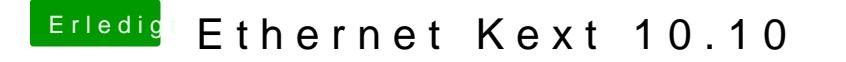

Beitrag von ProfA12345 vom 19. Oktober 2014, 20:25

Bluetoothhci... Ist ein Typischer Grafik Fehler beim starten.